# **[SAA.NEW] Ad-hoc special activity area - creation (NOTAM)**

Note: this scenario corresponds to two NOTAM Templates: "Ad-hoc PRD and TSA creation" and "Ad-hoc Navigation Warnings ". Therefore, two production rules are included in this scenario.

# **Text NOTAM production rules**

This section provides rules for the automated production of the text NOTAM message items, based on the AIXM 5.1 data encoding of the Event. Therefore, AIXM specific terms are used, such as names of features and properties, types of TimeSlices, etc:

the abbreviation **ASE.BL.** indicates that the corresponding data item must be taken from the **Air space BASELINE** that is created by the Event;

## **Several NOTAMs possible**

Note that if an ad-hoc special activity area is located in the vicinity of one or more airports or affects more than one FIR, there are special provision in the OPADD (v4.1, section 2.3.9.3) with regard to the NOTAM that need to be issued in order to ensure that the NOTAM appear correctly in the relevant en-route and airport Pre-Flight Information Bulletins (PIB). For this purpose, explicit associations between the **Event** and one or more **AirportHeliport** or **Airspace** may be coded.

The following rules shall be applied:

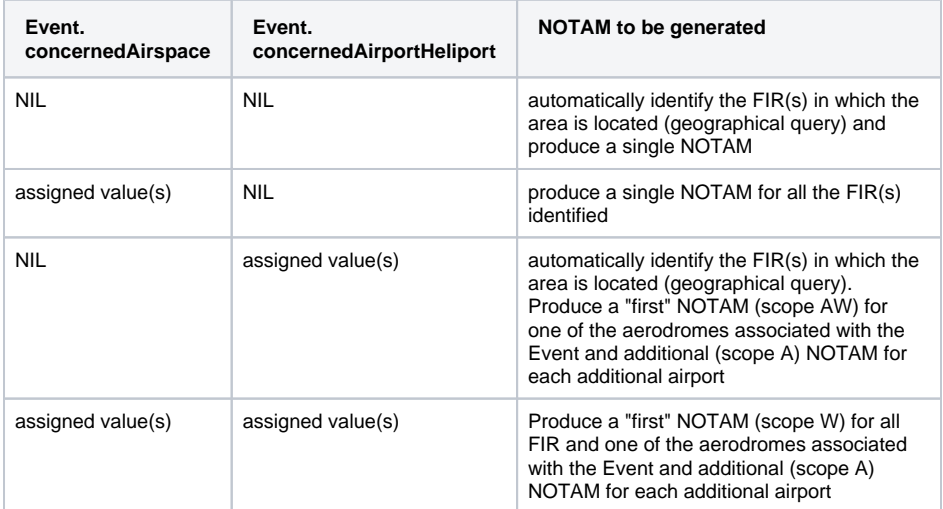

The NOTAM production rules provided bellow, unless specified otherwise, are applicable to the "first NOTAM" and the NOTAM containing one or more FIR in Item A. For any additional NOTAM with scope A, refer to ["several NOTAM possible"](https://ext.eurocontrol.int/aixm_confluence/display/DNOTAM/Several+NOTAM+possible) section.

## **Item A**

The item A shall be generated according to the general [production rules for item A](https://ext.eurocontrol.int/aixm_confluence/display/DNOTAM/Item+A) using the **Airspace**(s) with type FIR and/or the **AirportHeliport** for which the NOTAM is issued.

## **Item Q**

Apply the common NOTAM production rules for item  $Q$ , complemented by the following specific rules for this particular scenario:

Q code

The following mapping shall be used for the "first NOTAM" and for the NOTAM containing one or more FIR in item A:

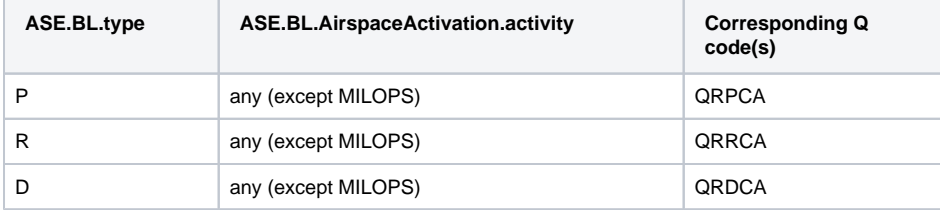

**On this page**

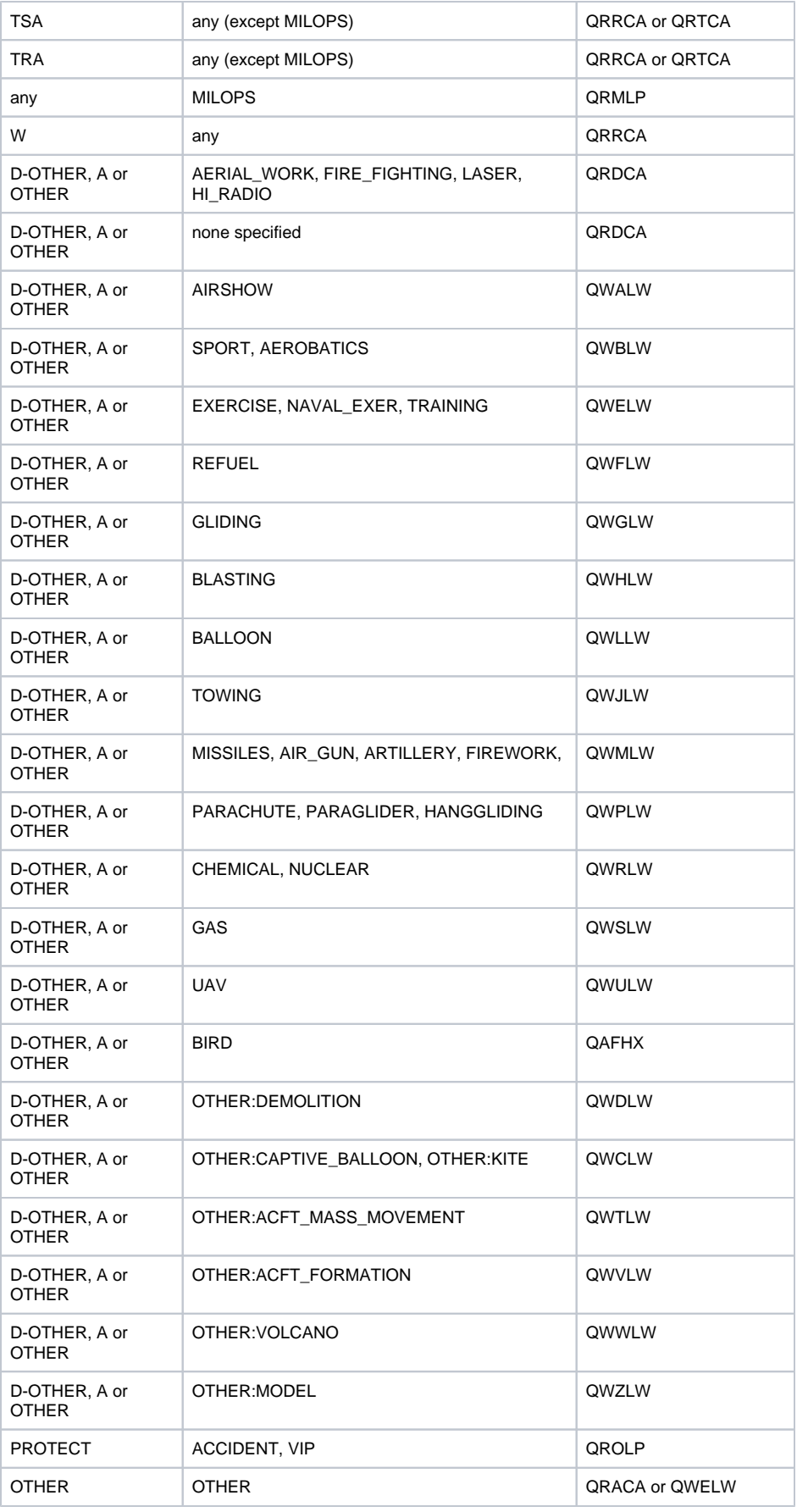

• In the situations where two or more Q code alternatives are provided in the table above, the first one should be used as default in a data provider interface. The operator shall have the possibility to select an alternative one or even to change it completely (for example, by using "XX").

#### Scope

For each NOTAM that is generated:

- If Item A contains the designator of one (or more) FIR, insert W.
- If Item A contains the ICAO code of an airport, then insert AW.

However, more specific rules may be applied, depending on the split in NOTAM series, actual configuration of the FIR, etc. These have to be taken into consideration for each implementation

Lower limit / Upper limit

Apply the common NOTAM [production rules for Lower limit / Upper limit](https://ext.eurocontrol.int/aixm_confluence/display/DNOTAM/Item+E%2C+F%2C+G+-+vertical+limits).

#### Geographical reference

Calculate the centre and the radius (in NM) of a circle that encompasses the whole special activity area. Insert these values in the geographical reference item, formatted as follows:

the set of coordinates comprises 11 characters rounded up or down to the nearest minute; i.e. Latitude (N/S) in 5 characters; Longitude (E/W) in 6 characters. The radius consists of 3 figures rounded up to the next higher whole Nautical Mile; e.g. 10.2NM shall be indicated as 011.

See also the Note with regard to the risk that the circle/radius does not encompass the whole area, as discussed in the {{Location and radius}} common rules for the NOTAM text generation.

#### **Items B, C and D**

These shall be decoded following the common NOTAM production rules for [start of validity](https://ext.eurocontrol.int/aixm_confluence/display/DNOTAM/Item+B+-+start+of+validity), [end of validity](https://ext.eurocontrol.int/aixm_confluence/display/DNOTAM/Item+C+-+end+of+validity) and [schedules.](https://ext.eurocontrol.int/aixm_confluence/display/DNOTAM/Item+D%2C+E+-+Schedules)

If at least one **ASE.BL.activation.AirspaceActivation.timeInterval** exists (meaning that the Event has an associated schedule), then it shall be represented in item D according to the common NOTAM production rules for [Item D, E - Schedules.](https://ext.eurocontrol.int/aixm_confluence/display/DNOTAM/Item+D%2C+E+-+Schedules) Otherwise, item D shall be left empty.

Important Note: timeInterval(s) that appear as child of **ASE.BL.activation.AirspaceActivation** with **status** equal-to 'INACTIVE' shall not be translated (because they were encoded for the completeness of the digital data encoding, see rule ER-04).

## **Item E**

Two patterns are possible for automatically generating the item E text from the AIXM data.

Item E for ad-hoc PRD, TSA area

This template shall be used when the **ASE.BL.type** has one of the following values: 'P', 'R', 'D', 'TSA', 'TRA ', 'W', 'A', 'PROTECT'

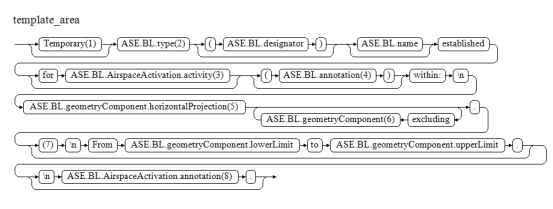

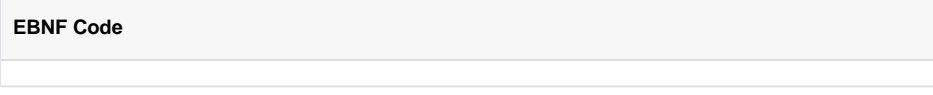

**Item E for ad-hoc navigation warnings**

This template shall be used when the **ASE.BL.type** has a value different from: 'P', 'R', 'D', 'TSA', 'TRA', 'W ', 'A', 'PROTECT'

 $\begin{tabular}{cc} template\_nav\_warning \end{tabular}$ 

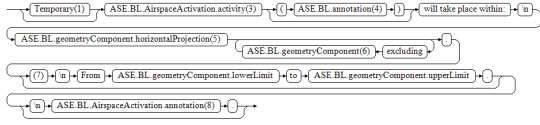

## **EBNF Code**

template\_nav\_warning = ["Temporary(1)"] "ASE.BL.AirspaceActivation.activity (3)" ["(" "ASE.BL.annotation(4)" ")"] "will take place within:" "\n" \n "ASE.BL.geometryComponent.horizontalProjection(5)" {excluding "ASE.BL. geometryComponent(6)"} "." \n [ "(7)" "\n" "From" "ASE.BL.geometryComponent.lowerLimit" "to" "ASE.BL. geometryComponent.upperLimit" "."] \n

["\n" "ASE.BL.AirspaceActivation.annotation(8)" "."].

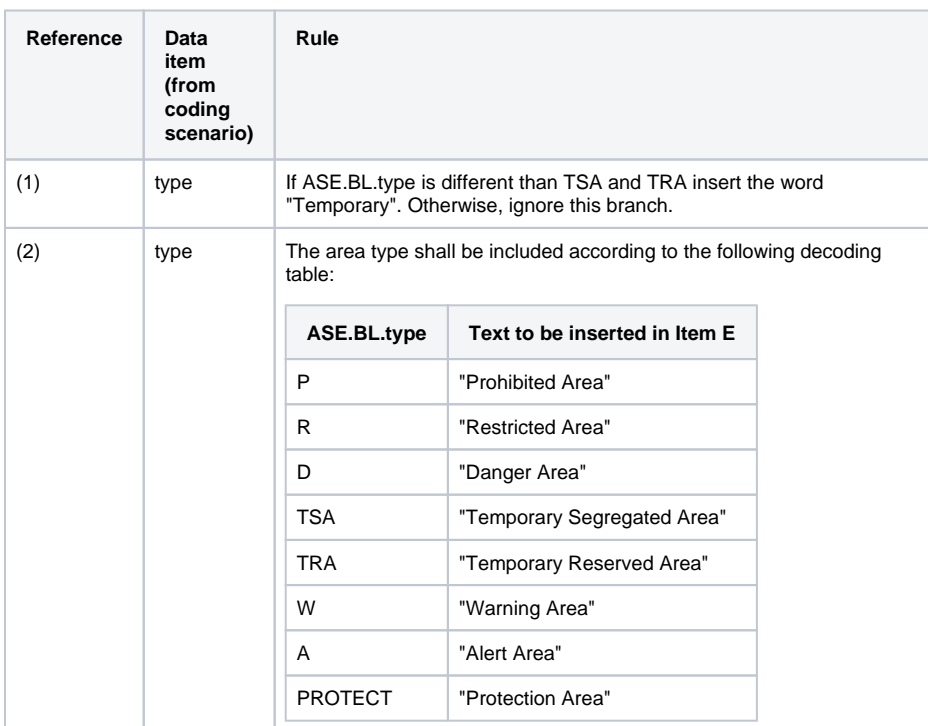

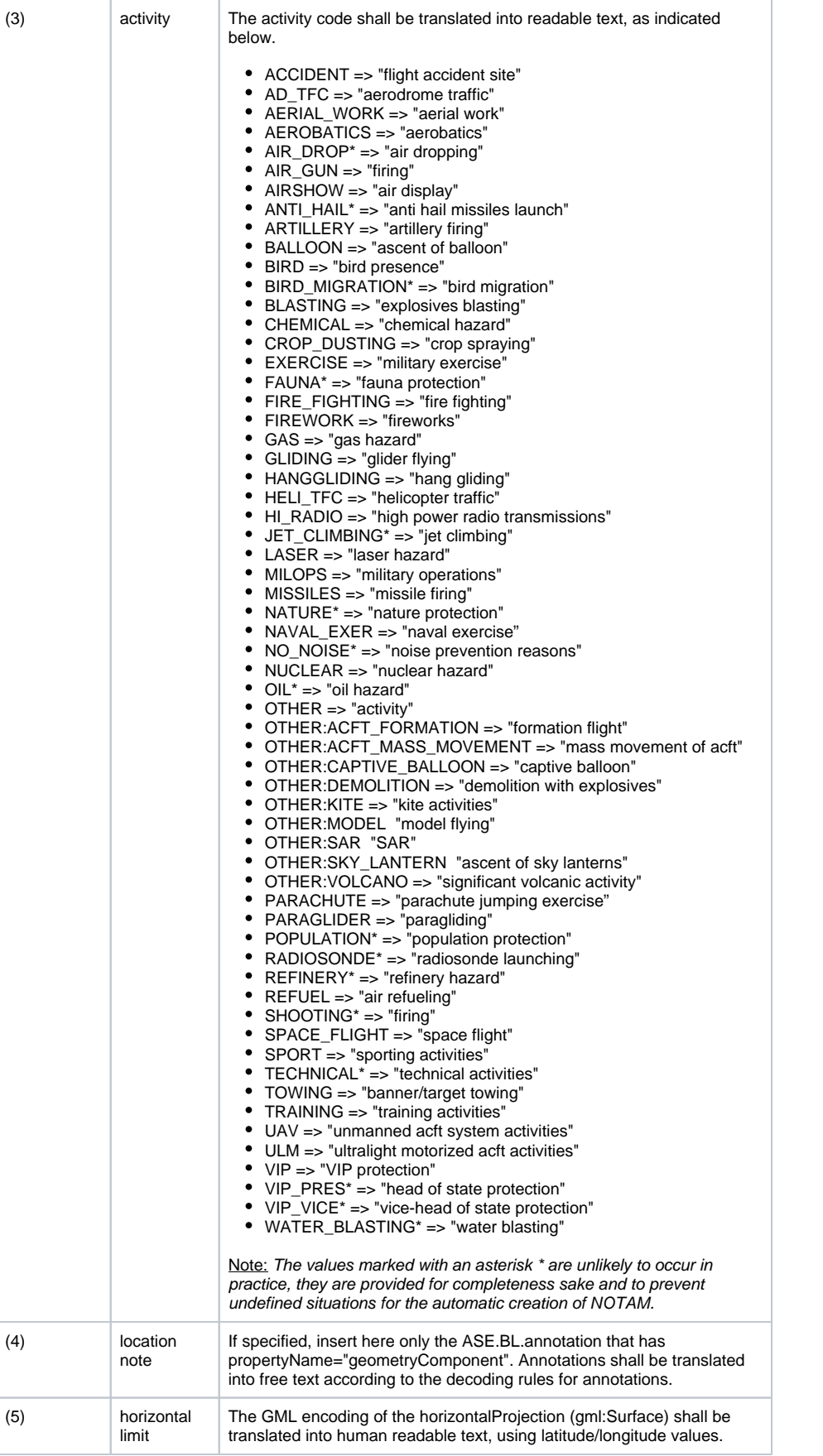

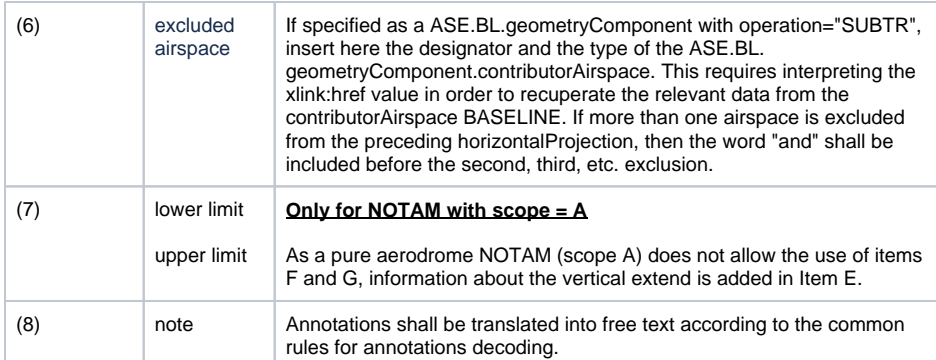

Note: The objective is to full automatic generation, without human intervention. However, the implementers of the specification might consider reducing the cost of a fully automated generation by allowing the operator to fine-tune the text in order to improve its readability (with the inherent risk for human error, when re-typing is allowed).

## **Items F & G**

#### **Only for NOTAM with scope "W" or "AW"**

The values in items F and G shall be formatted according to decoding rules for [Item E, F, G - vertica](https://ext.eurocontrol.int/aixm_confluence/display/DNOTAM/Item+E%2C+F%2C+G+-+vertical+limits)l [limits:](https://ext.eurocontrol.int/aixm_confluence/display/DNOTAM/Item+E%2C+F%2C+G+-+vertical+limits)

- insert in item F the value (including its reference and unit of measurement) of the ASE.BL. geometryComponent.lowerLimit;
- insert in item G the value (including its reference and unit of measurement) of the ASE.BL. geometryComponent.upperLimit.

## **Event Update**

The eventual update of this type of event shall be encoded following the general rules for [Event update](https://ext.eurocontrol.int/aixm_confluence/display/DNOTAM/Event+update+or+cancellation) [or cancellation](https://ext.eurocontrol.int/aixm_confluence/display/DNOTAM/Event+update+or+cancellation), which provide instructions for all NOTAM fields, except for item E and the condition part of the Q code, in the case of a NOTAM C

If a NOTAM C is produced, then the 4th and 5th letters (the "condition") of the Q code shall be "CN", except for the situation of a "new NOTAM to follow", in which case "XX" shall be used.

Two patterns are possible for automatically generating the item E text from the AIXM data.

Cancellation of ad-hoc PRD, TSA area

```
template_cancel_area
\begin{picture}(150,10) \put(0,0){\line(1,0){100}} \put(150,0){\line(1,0){100}} \put(150,0){\line(1,0){100}} \put(150,0){\line(1,0){100}} \put(150,0){\line(1,0){100}} \put(150,0){\line(1,0){100}} \put(150,0){\line(1,0){100}} \put(150,0){\line(1,0){100}} \put(150,0){\line(1,0){100}} \put(150,0){\line(1,0){100}} \put(150,0){\New NOTAM to follow.(9)
```
#### **EBNF Code**

```
template_cancel_area = "ASE.BL.type(2)" ["(" "ASE.BL.designator" ")"] 
["ASE.BL.name"] "cancelled." \n
["New NOTAM to follow.(9)"].
```
Cancellation of ad-hoc navigation warning

template cancel nav warning

 $\rightarrow$  ASE.BL.AirspaceActivation.activity(3)  $\rightarrow$  cancelled.  $\sqrt{\text{New NOTAM to follow.}(9)}$ 

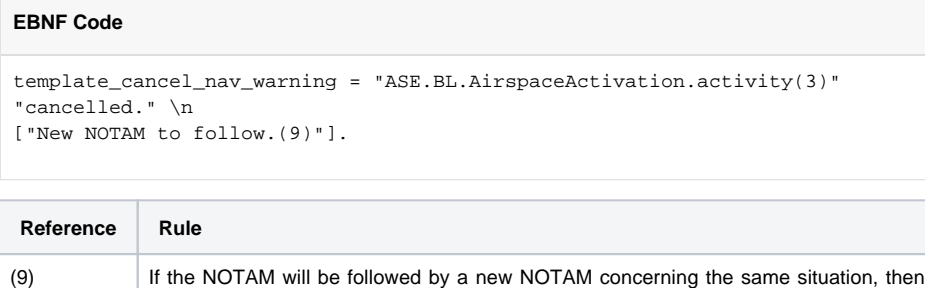

the operator shall have the possibility to specify "New NOTAM to follow." and this text shall be appended at the end of item E of the NOTAM C.

Note: in this case, the 4th and 5th letters of the Q code shall also be changed into "XX".